Министерство образования и науки Российской Федерации Федеральное государственное бюджетное образовательное учреждение высшего профессионального образования «Томский государственный университет систем управления и радиоэлектроники»

Кафедра электронных приборов

# **КОМПЬЮТЕРНОЕ МОДЕЛИРОВАНИЕ И ПРОЕКТИРОВАНИЕ ЭЛЕКТРОННЫХ ПРИБОРОВ И УСТРОЙСТВ**

Методические указания к практическим занятиям для студентов технических вузов

## **Саликаев Юрий Рафаельевич**

Компьютерное моделирование и проектирование электронных приборов и устройств. Методические указания к практическим работам для студентов направления и министерствонность и министерствонность и министерствонность 21 Подводительность 210105 году и ми образования и науки Российской Федерации, Федеральное государственное бюджетное образовательное учреждение высшего профессионального образования Томский государственный университет систем управления и радиоэлектроники. Кафедра электронных приборов. - Томск: ТУСУР, 2012. - $12c.$ 

В методических указаниях приведено описание практических занятий, охватывающих материал по изучению компьютерного моделирования и проектирования. Предназначено для студентов технических вузов очной и заочной форм обучения.

© Саликаев Юрий Рафаельевич, 2012

Министерство образования и науки Российской Федерации Федеральное государственное бюджетное образовательное учреждение высшего профессионального образования «Томский государственный университет систем управления и радиоэлектроники»

Кафедра электронных приборов

УТВЕРЖДАЮ Зав.кафедрой ЭП \_\_\_\_\_\_\_\_С.М. Шандаров  $\ll$   $\gg$   $\qquad$  2012 г.

## **КОМПЬЮТЕРНОЕ МОДЕЛИРОВАНИЕ И ПРОЕКТИРОВАНИЕ ЭЛЕКТРОННЫХ ПРИБОРОВ И УСТРОЙСТВ**

Методические указания к практическим занятиям для студентов технических вузов

Разработчик

\_\_\_\_\_\_\_\_\_Ю.Р. Саликаев « $\rightarrow$  2012 г

## Содержание

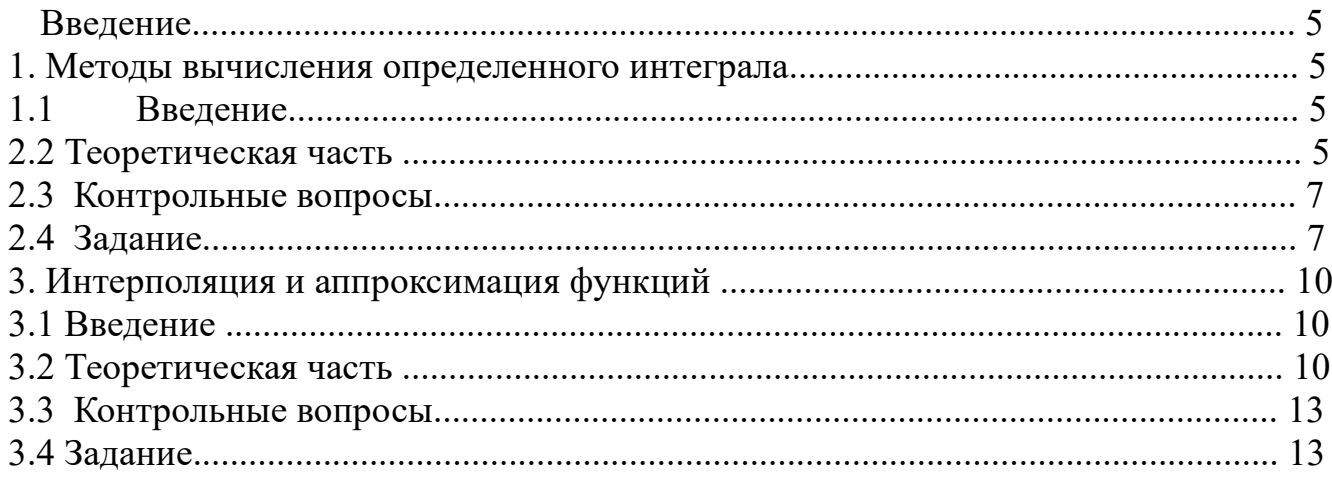

#### 1 Введение

В методических указаниях приведено описание практических занятий, охватывающих материал по изучению компьютерного моделирования и проектирования.

По каждой практической работе необходимо составить отчет, который должен содержать:

- титульный лист;

- цель работы;
- краткие сведения из теории, содержащие расчетные формулы;
- блок-схемы программ;
- результаты расчетов и экспериментов в виде таблиц и графиков;
- ОТВЕТЫ НА КОНТРОЛЬНЫЕ ВОПРОСЫ;
- выводы по проведенной работе

## 2. Методы вычисления определенного интеграла 2.1 Введение

Целью данной работы являются: вычисление определенного интеграла методами; оценка возникающей при этом погрешности; численными применение алгоритмов уменьшения погрешности.

### 2.2 Теоретическая часть

Численное вычисление определенных интегралов

$$
I = \int_{a}^{b} f(x)dx
$$
 (2.1)

основано на замене интеграла конечной суммой, называемой квадратурной формулой. В зависимости от вида последней различают несколько методов. Геометрическая интерпретация определенного интеграла - это площадь, ограниченная подынтегральной функцией и осью абсцисс, а также прямыми  $x=a$  и  $x=b$ . Разбивая интервал от *а* до *b* на множество *N* равных частей, подынтегральную функцию на каждом из них приближенно заменяют константой; прямой; параболой.

Методу прямоугольников соответствует квадратурная формула

$$
\int_{a}^{b} f(x)dx \approx \sum_{i=1}^{N} f(x_{i-1/2})h.
$$
 (2.2)

Ее погрешность определяется формулой

$$
\left|\Psi\right| \le \frac{M_2 N h^3}{24} = \frac{h^2 (b - a) M_2}{24}, \ \ h = \frac{b - a}{N}, \ \ M_2 = \max_{x \in [a, b]} |f''(x)|. \tag{2.3}
$$

т. е. величиной  $O(h^2)$ . В этом случае говорят, что квадратурная формула имеет второй порядок точности.

Методу трапеций соответствует квадратурная формула

$$
\int_{a}^{b} f(x)dx \approx \sum_{i=1}^{N} \frac{f(x_i) + f(x_{i-1})}{2}h = h(0.5f_0 + f_1 + ... + f_{n-1} + 0.5f_N), \tag{2.4}
$$

Погрешность этой формулы имеет тот же второй порядок точности и оценивается величиной в два раза большей (15).

Методу Симпсона соответствует квадратурная формула

$$
\int_{a}^{b} f(x)dx \approx b - a[f_0 + f_{2N} + 2(f_2 + f_4 + \dots + f_{2N-2}) + 4(f_1 + f_3 + \dots + f_{2N-1})]. \tag{2.5}
$$

Ее погрешность оценивается как:

$$
|\Psi| \le \frac{h^4(b-a)}{2880} M_{4,} M_4 = \sup_{x \in [a,b]} |f^{IV}(x)|.
$$
 (2.6)

Таким образом, формула Симпсона существенно точнее, чем формулы прямоугольников и трапеций; она имеет четвертый порядок точности.

Для всех трех методов приведены оценки погрешности. Может оказаться, что величина погрешности велика, а уменьшать ее путем уменьшения шага не всегда уместно, т.к. при этом пропорционально возрастает объем вычислений.

Известный математик PyHre показал путь оценки возникающей вычислительной погрешности путем двойного просчета интеграла с шагами h и  $kh$ . Это позволяет сделать формула для главного члена погрешности

$$
R_0 = \frac{I_h - I_{kh}}{k^p - 1},\tag{2.7}
$$

которая называемая первой формулой Рунге. Здесь  $p$  – порядок точности метода. Формула (19) имеет большое практическое значение, так как позволяет провести апостериорную оценку погрешности без изменения алгоритма используемого вычислительного процесса. После определения  $R_0$  можно вычислить уточненное значение искомой величины

$$
I_{\text{ymoun}} = I_h + R_0 + O(h^{p+1}), \qquad (2.8)
$$

с погрешностью на один порядок меньше, чем  $R_0$ . Последнее соотношение называют второй формулой Рунге.

Порядок точности метода Р можно также вычислить апостериорно. Для этого необходимо в третий раз вычислить значение интеграла с шагом  $k^2h$   $\mu$ воспользоваться формулой Эйткена

$$
p = \ln \left( \frac{I_{kh} - I_{k^2 h}}{I_h - I_{kh}} \right) / \ln k \tag{2.9}
$$

С определенной долей погрешности априорный и апостериорный порядок точности метода должны совпадать.

Возможность апостериорно оценивать погрешность позволяет вычислять интеграл (2.1) с заданной точностью  $\epsilon > 0$  путем автоматического выбора шага интегрирования  $h_i$ . Пусть используется квадратурная формула, например, прямоугольников (2.2). Проведем на каждом частичном отрезке  $[x_{i-1}, x_i]$  суммы в (2.2) все вычисления дважды, один раз с шагом  $h_i$  и второй раз – с шагом  $0.5h_i$  и оценим погрешность по первой формуле Рунге (19). Если для заданного  $\epsilon > 0$ будут выполняться неравенства

$$
R_0 \le \frac{\dot{\mathbf{\Phi}}_i}{b-a}, \quad i = 1, 2, ..., N,
$$
 (2.10)

то будет достигнута заданная точность  $\varepsilon$ . Если же на каком-то из частичных отрезков оценка (2.10) не будет выполняться, то шаг на этом отрезке надо измельчить еще в два раза и снова оценить погрешность. Измельчение сетки на данном отрезке следует проводить до тех пор, пока не будет достигнута оценка вида (2.10). Заметим, что для некоторых функций  $f(x)$  такое измельчение может продолжаться слишком долго, поэтому в соответствующей программе следует предусмотреть ограничение сверху на число измельчений, а так же возможность увеличения  $\varepsilon$ .

Таким образом, автоматический выбор шага интегрирования приводит к тому, что интегрирование ведется с крупным шагом на участках плавного изменения функции  $f(x)$  и с мелким шагом – на участках быстрого изменения  $f(x)$ . Это позволяет при заданной точности  $\epsilon$  уменьшить количество вычислений значений  $f(x)$  по сравнению с расчетом на сетке с постоянным шагом.

#### 2.3 Контрольные вопросы

1. Какой зависимостью заменяется подынтегральная функция в методе Симпсона?

- 2. Какой порядок точности имеет формула прямоугольников?
- 3. Какой порядок точности имеет формула трапеций?
- 4. Какой порядок точности имеет формула Симпсона?
- 5. Как соотносятся погрешности формул прямоугольников и трапеций?
- 6. Какая величина вычисляется по первой формуле Рунге?
- 7. Какая величина вычисляется по второй формуле Рунге?
- 8. Какая величина вычисляется по формуле Эйткена?
- 9. Назовите антоним понятия априорный. Раскройте оба понятия.

10. Какую формулу можно использовать для тестирования программ, реализующих вычислительные методы с известной априорной погрешностью.

11. Какая формула позволяет вычислять определенный интеграл с заданной точностью  $\epsilon > 0$  путем автоматического выбора переменного шага интегрирования?

#### 2.4 Задание

 $1_{\cdot}$ Ha написать алгоритмическом Pascal процедуры, языке прямоугольников, трапеций Симпсона. **Bce** реализующие методы  $\overline{M}$ для работы процедур данные передавать через список необходимые формальных параметров. Создать функцию соответствующую выбранному варианту определенного интеграла.

Объединить созданные процедуры и функцию в программу,  $2.$ реализующую вычисление определенного интеграла с числом разбиений интервала интегрирования на 10, 20 и 40 частей. Сравнить полученные результаты с точным значением интеграла, вычисленным аналитически, сделать выводы о точности методов и влиянии числа разбиений на погрешность.

При разбиении интервала интегрирования на 10 частей применить в  $3.$ данной программе формулы Рунге и Эйткена для апостериорной оценки погрешности вычислений, уточнения значения интеграла и оценки порядка точности всех методов. Сравнить полученную погрешность с теоретической и с полученной в эксперименте 2. Сравнить уточненное значение интеграла с значением интеграла, вычисленным аналитически. Сравнить ТОЧНЫМ вычисленный апостериорно порядок точности методов с теоретическим. Сделать выводы.

В последней части программы вычислить интеграл (2.1) с заданной  $\mathbf{4}$ . точностью  $\epsilon = 10^{-6}$  путем автоматического выбора шага интегрирования.

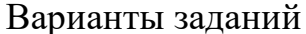

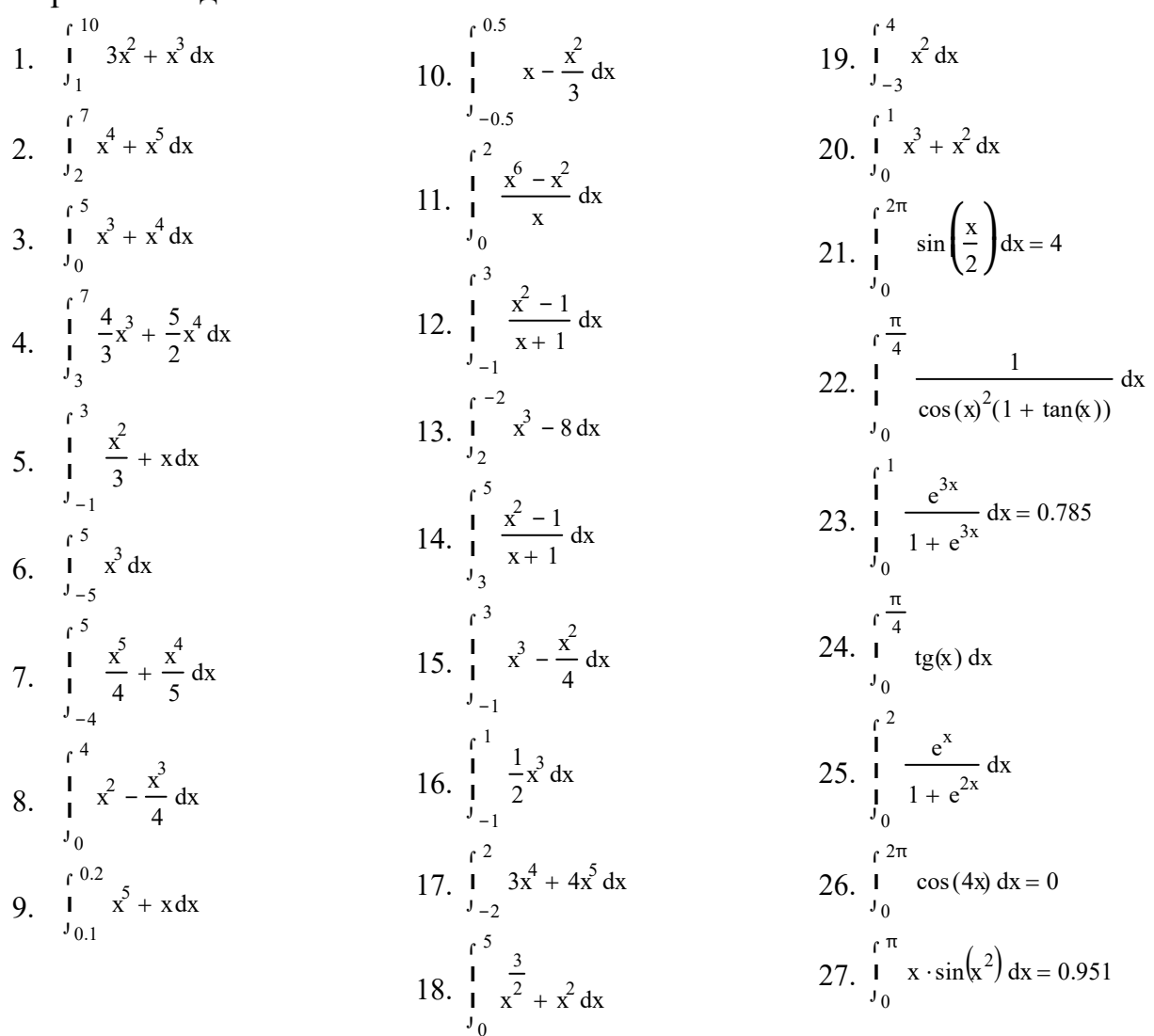

28. 
$$
\int_{0}^{12\pi} -2x \cdot \cos(x^2) dx
$$
  
\n29.  $\int_{0}^{1} e^x \cdot \sin(x) dx$   
\n30.  $\int_{0}^{1} e^x \cdot \cos(x) dx$   
\n31.  $\int_{-2}^{1} e^x x^2 dx = 13.425$   
\n32.  $\int_{-1}^{1} e^x + \sin(2x) dx$   
\n33.  $\int_{-1}^{1} e^{2x} \cos(2x) dx$   
\n34.  $\int_{-0.5}^{1} e^x + \cos(2x) dx$   
\n35.  $\int_{0}^{1} e^x + e \cdot \cos(2x) dx$   
\n36.  $\int_{0}^{1} \frac{\pi}{6} \cos(x) dx$   
\n36.  $\int_{0}^{1} \frac{\pi}{3} \sin(x) dx$   
\n37.  $\int_{0}^{12\pi} \sin(4x) dx$   
\n38.  $\int_{0}^{12\pi} \cos(4x) dx$   
\n39.  $\int_{0}^{1} \cos(6x) - x dx$   
\n40.  $\int_{0}^{1} \sin(6x) + x^2 dx$ 

## 3. Интерполяция и аппроксимация функций 3.1 Ввеление

Цель работы изучение и сравнение различных способов обработки экспериментальных данных представленных таблично.

#### 3.2 Теоретическая часть

Пусть  $y=f(x)$  – некоторая функция, для которой известны лишь табличные значения, т.е. известно, что при значениях аргумента  $x = x_0, x_1, ..., x_n$  функция принимает значения  $y = y_0, y_1, ..., y_n$ :

$$
f(x_0) = y_0
$$
  
\n
$$
f(x_1) = y_1
$$
  
\n
$$
f(x_n) = y_n
$$
  
\n(3.1)

Функция типа (3.1) может являться результатом проведения измерительного либо вычислительного эксперимента, проведенного с некоторым дискретным ШАГОМ

Возникает задача нахождения промежуточных значений функции и отыскания простого аналитического представления функции. Если на искомую функцию накладываются условия ее точного совпадения с заданными значениями в исходных точках, называемых узловыми, то различают задачу интерполяции

Очевидно, что через заданные точки можно провести бесконечно множество различных кривых  $(\phi x)$ . Чаще всего требуется, чтобы  $(\phi x)$  была многочленом, однозначное определение коэффициентов которого требует, чтобы его степень т была равна п. В этом случае говорят о глобальной интерполяции, поскольку один многочлен

$$
\phi(x_i) = a_0 + a_1 x + \dots + a_n x^n \tag{3.2}
$$

используется для интерполяции функции  $f(x)$  на всем рассматриваемом интервале изменения аргумента <sup>*x*</sup>. Коэффициенты  $a_j$  многочлена (3.2) фх) через узловые точки. Такой находятся из условия прохождения функции путь построения интерполяционного многочлена требует значительного объема вычислений, особенно при большом числе узлов. Существуют более экономичные алгоритмы построения интерполяционные многочленов. Формула

$$
L(x) = \sum_{j=0}^{n} y_j \prod_{\substack{i=0, \ i \neq j}}^{n} \frac{x - x_i}{x_j - x_i} = \sum_{i=0}^{n} y_i \frac{(x - x_0) \dots (x - x_{i-1})(x - x_{i+1}) \dots (x - x_n)}{(x_i - x_0) \dots (x_i - x_{i-1})(x_i - x_{i+1}) \dots (x_i - x_n)}.
$$
\n(3.3)

называется интерполяционным многочленом Лагранжа, а

$$
N(x) = y_0 + \sum_{i=1}^n \frac{\Delta^i y_0}{i! h^i} \prod_{j=1}^i (x - x_{i-1}) = y_0 + \frac{\Delta y_0}{1! h} (x - x_0) + \dots + \frac{\Delta^n y_0}{n! h^n} (x - x_0) (x - x_1) \dots (x - x_{n-1})
$$
\n(3.4)

первой интерполяционной формулой Ньютона для равноотстоящих узлов, где

$$
\Delta^k y_0 = \sum_{i=0}^k \left[ (-1)^{k-i} \frac{k!}{(k-i)!i!} y_i \right] = y_k - ky_{k-1} + \frac{k(k-1)}{2!} y_{k-2} - \dots + (-1)^{k-1} ky_1 + (-1)^k y_0
$$
\n(3.5)

- конечные разности порядка  $k$ .

Разные способы построения канонического многочлена, Лагранжа и Ньютона дают тождественные интерполяционные формулы при заданной таблице значений функции. Принципиальное различие формул Ньютона и Лагранжа заключается в том, что в формуле Лагранжа каждое из слагаемых представляет собой многочлен n-й степени, и все слагаемые равноправны и поэтому нельзя пренебрегать ни одним из слагаемых. В формулу же Ньютона в качестве слагаемых входят многочлены увеличивающихся степеней. Ввиду этого существует возможность не учитывать слагаемые более высоких степеней, которые вносят незначительный вклад в сумму.

При большом количестве узлов интерполяции получается высокая степень многочлена (2), что часто приводит к плохому приближению из-за сильного накопления погрешностей в процессе вычислений. Кроме того, из-за расходимости процесса интерполяции увеличение числа узлов не обязано приводить к повышению точности.

Интерполяционные многочлены могут строиться отдельно для разных частей рассматриваемого интервала изменения  $x$ . В этом случае имеем кусочную (или локальную) интерполяцию. Одним из таких способов является линейная интерполяция, когда на каждом из отрезков строится полином первой степени и точки соединяются прямыми линиями, что в результате дает ломанную. Другим, дающим более удобоваримый результат, способом является интерполирование с помощью сплайн-функций.

Сплайном, соответствующим данной функции  $f(x)$  и данным узлам  $\{x_i\}_{i=0}^N$ , называется функция  $s(x)$ , удовлетворяющая следующим условиям:

а) на каждом сегменте  $[x_{i-1}, x_i], i = 1, 2, ..., N$ , функция  $s(x)$ является многочленом третьей степени;

б) функция  $s(x)$ , а также ее первая и вторая производные непрерывны на  $[a,b]$ 

**B**)  $s(x_i) = f(x_i), i = 0,1,...,N$ .

Сплайн. определяемый условиями  $a) - B$ ), называется также кубическим сплайном. Сплайн, интерполяционным определяемый перечисленными условиями, существует и единственен.

Преимуществом сплайнов перед обычной интерполяцией является, вопервых, их сходимость и, во-вторых, устойчивость процесса вычислений.

Кубический сплайн задается в виде

$$
s_i(x) = a_i + b_i(x - x_i) + \frac{c_i}{2}(x - x_i)^2 + \frac{d_i}{6}(x - x_i)^3, x_{i-1} \le x \le x_i, i = 1, 2, ..., N
$$
\n(3.6)

где коэффициенты

$$
a_i = f(x_i), \quad i = 1, 2, \dots, N \tag{3.7}
$$

а  $c_i$  определяются методом прогонки из системы уравнений

$$
h_{i}c_{i-1} + 2(h_{i} + h_{i+1})c_{i} + h_{i+1}c_{i+1} = 6\left(\frac{f_{i+1} - f_{i}}{h_{i+1}} - \frac{f_{i} - f_{i-1}}{h_{i}}\right)
$$
  
\n $i = 1, 2, ..., N - 1, \quad c_{0} = c_{N} = 0.$  (3.8)

По найденным коэффициентам  $c_i$  коэффициенты  $b_i$  и  $d_i$  определяются с помощью явных формул

$$
d_i = \frac{c_i - c_{i-1}}{h_i}, \quad b_i = \frac{h_i}{2}c_i - \frac{h_i^2}{6}d_i + \frac{f_i - f_{i-1}}{h_i}, \quad i = 1, 2, ..., N.
$$
 (3.9)

Итак, при интерполяции основным условием является прохождение графика интерполяционного многочлена через данные значения функции в узлах интерполяции. Однако в ряде случаев выполнение этого условия затруднительно или даже нецелесообразно, например, если исходная таблица значений функции получена в результате эксперимента и неизбежно уже содержит измерительную погрешность. Если не требуется строгого выполнения условия прохождения функции через все узловые точки, а приоритет отдается записи функции, то такого приближения простой ДЛЯ используют аппроксимацию - наилучшее приближение функции, заданной таблично.

В качестве аппроксимирующей функции  $(\phi x)$  можно выбрать любую, качественное поведение которой напоминает  $f(x)$ . Разности

$$
r_k = \phi(x_k) - f(x_k), \quad k = 0, 1, \dots, m,
$$
\n(3.10)

характеризуют отклонение в узлах  $x$  точного значения функции  $f(x)$  от ее приближенного значения  $(\phi x)$  и образуют вектор погрешности **r**. Для него можно ввести ту или иную норму, например,

$$
||r|| = \left(\sum_{k=0}^{m} r^2 \, k\right)^{\frac{1}{2}} = \left(\sum_{k=0}^{m} \left(\frac{d}{dx_k}\right) - f(x_k)\right)^2\right)^{\frac{1}{2}}\tag{3.11}
$$

ИЛИ

$$
||r|| = \max_{0 \le k \le m} |r_k| = \max_{0 \le k \le m} |\Phi - f(x_k)|
$$
 (3.12)

Задача о наилучшем приближении функции  $f(x)$  заданной таблично, состоит в нахождении коэффициентов  $q_1, q_2, \ldots, q_n$ , минимизирующих норму вектора  $r. B$ зависимости от выбора нормы получим различные задачи. Так, норме (3.11) соответствует задача о наилучшем среднеквадратичном приближении, а норме (3.12) - задача о наилучшем равномерном приближении функции, заданной таблично.

## 3.3 Контрольные вопросы

1. Дайте определение интерполяции.

2. Какая интерполяция называется глобальной и какая локальной?

3. В случае, когда интерполируется одна и та же функция  $f(x)$ , но число узлов интерполяции постепенно увеличивается какой из способов глобальной интерполяции уместнее применять?

4. Если узлы интерполяции фиксированы и интерполируется не одна, а несколько функций, то каким из способов глобальной интерполяции удобнее пользоваться?

5. Что такое сплайн?

6. Каковы преимущества сплайнов перед глобальной интерполяцией?

7. Дайте определение аппроксимации.

8. Запишите нормы для вектора погрешностей, соответствующие наилучшим среднеквадратичному и равномерному приближениям функции, заланной таблично.

9. Если в качестве аппроксимирующей функции используется полином, то в чем его принципиальное ополинома, используемого для глобальной интерполяции?

## 3.4 Залание

1. Задание следует выполнять в программной системе MathCad. Необходимо определить конечные разности n-порядка, интерполяционные многочлены Ньютона и Лагранжа.

2. Для соответствующего варианта данных провести линейную аппроксимацию; аппроксимацию другими наиболее подходящими функциями исходя из критериев наилучших среднеквадратичного и равномерного приближений; провести линейную интерполяцию; интерполяцию кубическим сплайном; многочленом Лагранжа - для данных таблицы 3.1; многочленом Ньютона второй, четвертой и шестой степени - для данных таблицы 3.2. Полученные функции представить совместно с исходными данными на двух графиках.

Таблица 3.1 **-** Исходные данные для интерполяции многочленом Лагранжа Первая строка - это значения аргумента x0 - x9.

В каждой строке 1 - 25 - значения функции  $(y0 - y9)$  для соответствующего массива зн Таблица 3.2 - Исходные данные для интерполяции многочленом Ньютона

Первая строка - это значения аргумента x0 - x9. В каждой строке 1 - 25 — значения функции (у $0 - y9$ ) для соответствующего массива зн Учебное пособие

Саликаев Ю.Р.

Компьютерное моделирование и проектирование.

Методические указания к практическим занятиям

Усл. печ. л. \_\_\_\_\_\_\_ . Препринт Томский государственный университет систем управления и радиоэлектроники 634050, г.Томск, пр.Ленина, 40